## **Карта настроечных параметров преобразователя SPE**

## **Задание: Настроить преобразователь частоты для управления высокооборотным шпинделем.**

- *1. Настраивается преобразователь INTEK серии SPE*
- *2. Нагрузка преобразователя: Шпиндель 2,2кВт, 380В, 18000 об/мин, 300Гц, 5А*
- *3. Пуск / останов через внешние контакты или транзистор NPN*
- *4. Регулирование скорости: с помощью потенциометра на панели преобразователя*
- *5. Время разгона / торможения: 5 / 7 секунд*

## **Карта настройки:**

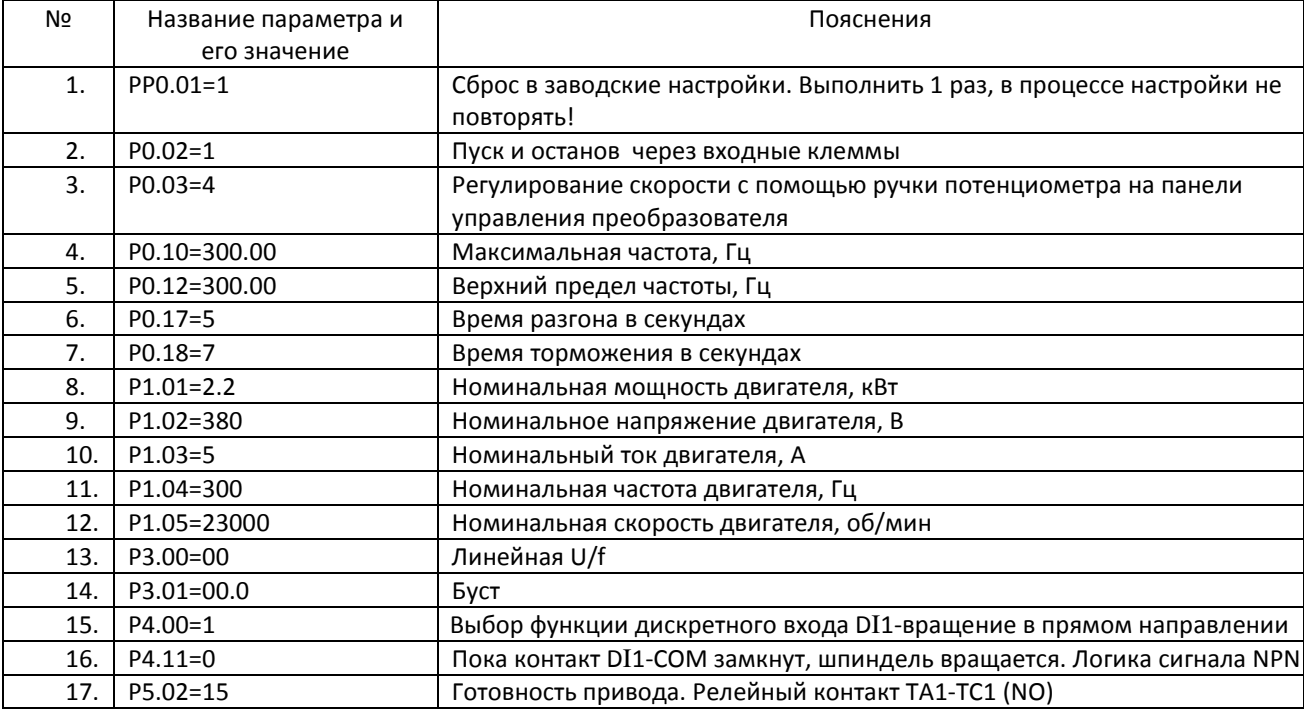

**Схема подключения управляющих проводов**

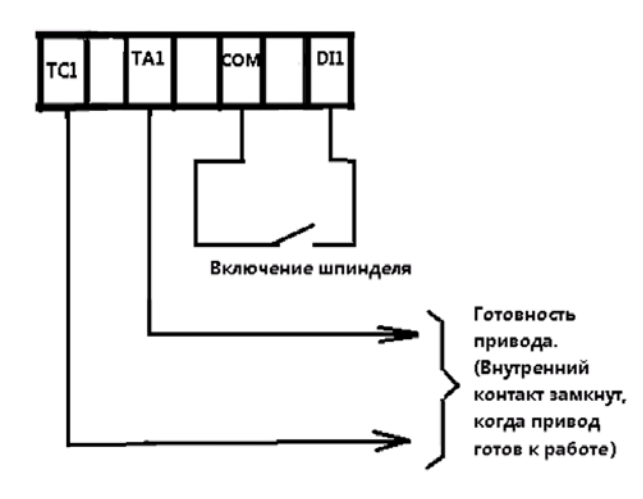